## COEN140 Santa Clara University

- Classification Tasks
	- Text classification
	- $-$  Image classification

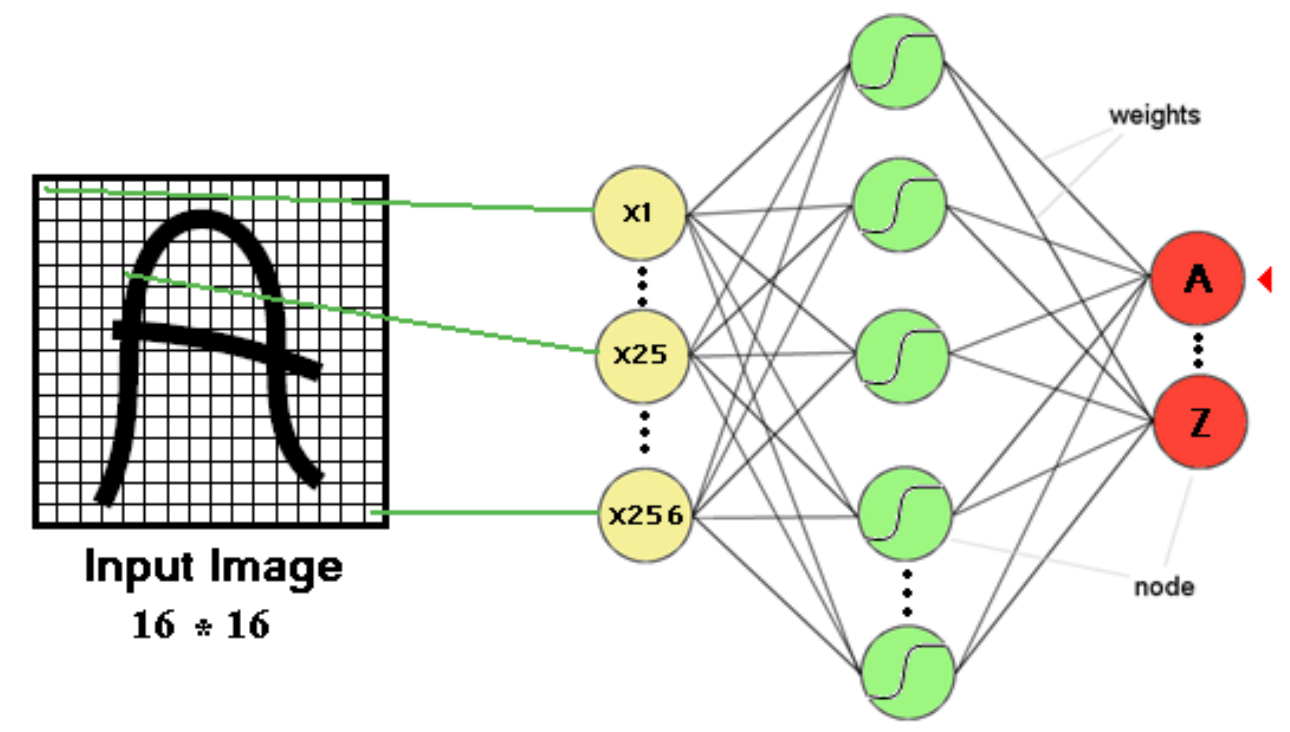

• Image compression (encoding) and decompression (decoding)

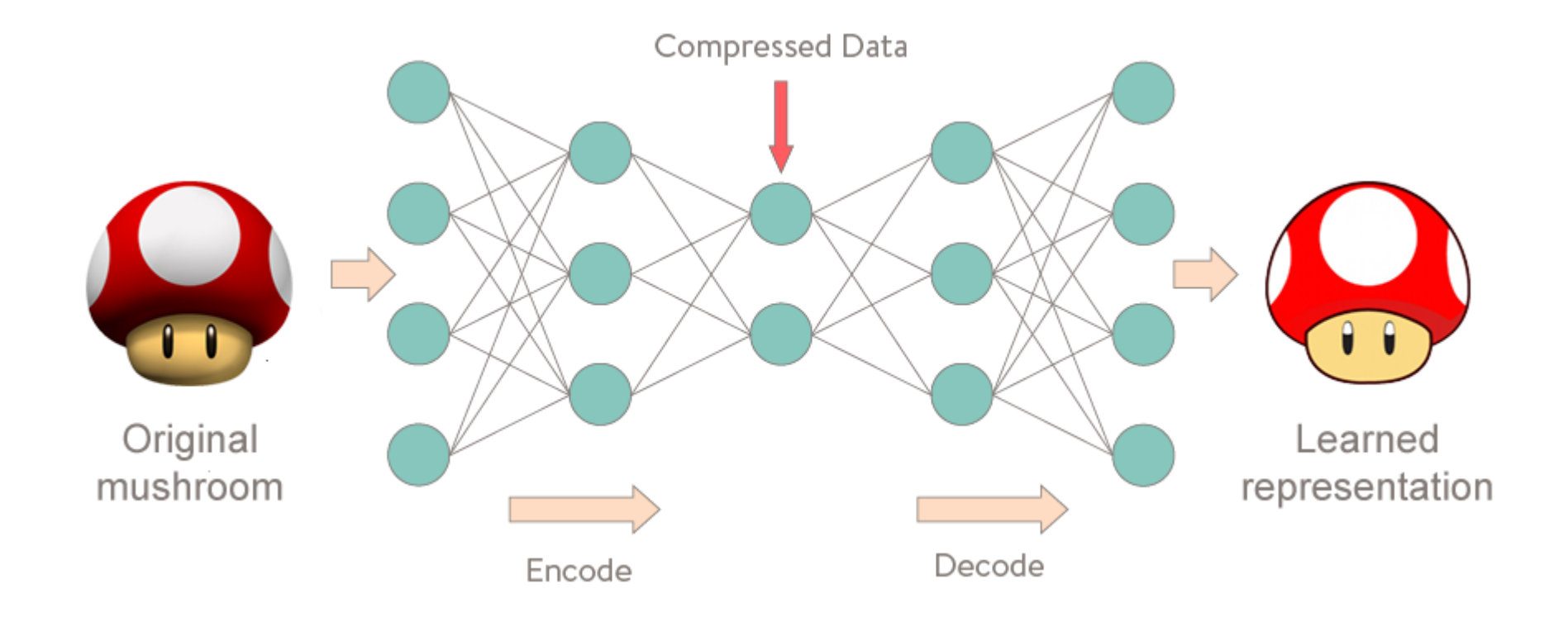

• A network with one hidden layer of four neurons

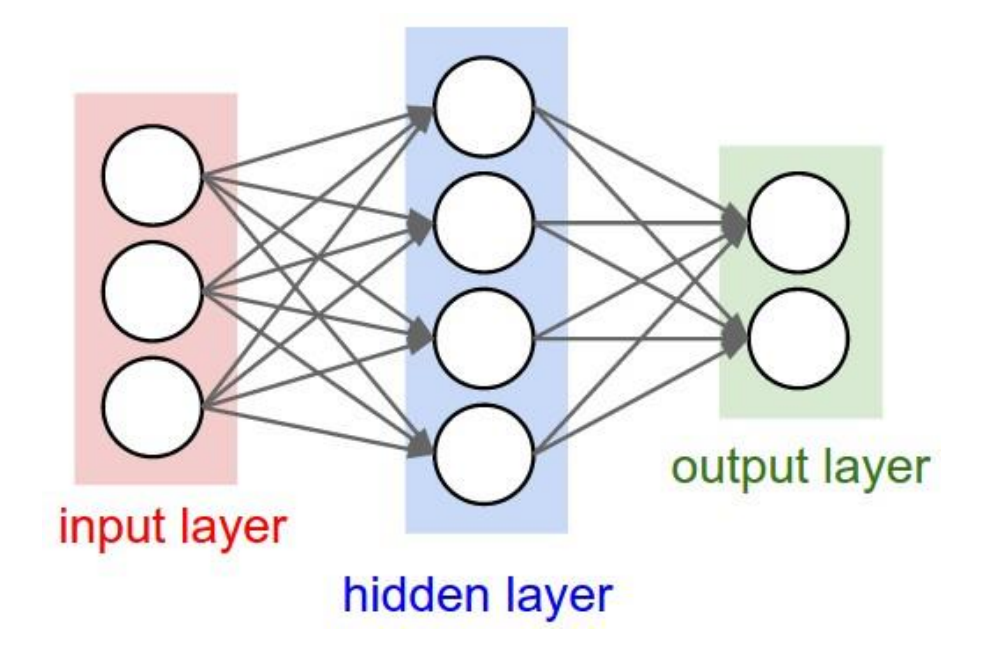

• A network with two layers of hidden units

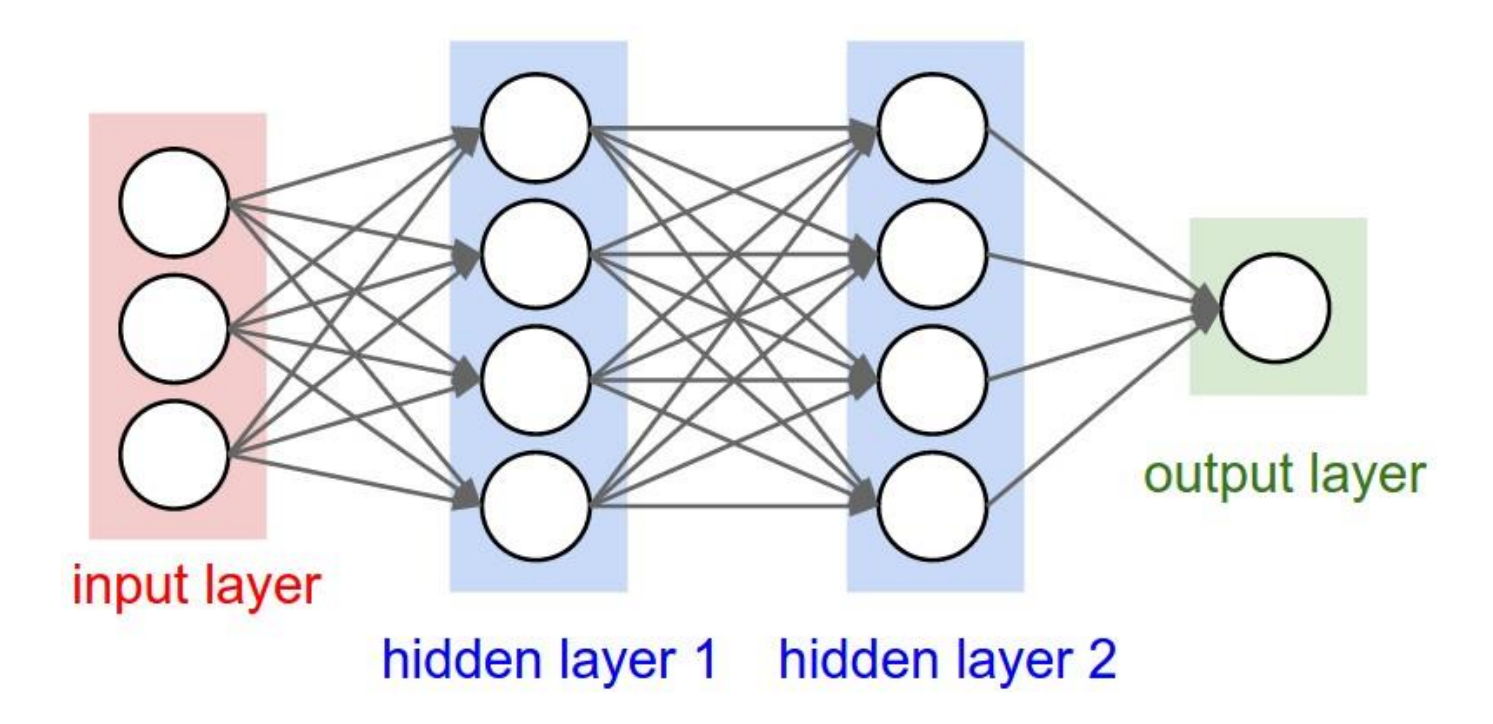

#### Example: One-Layer Network

 $\vec{\chi} = [\chi, \chi_L]^T$  $y = h(a)$  $Q = w_1x_1 + w_2x_2$ Let  $y = \sigma(a) = \frac{1}{1 + e^{-a}} = p(C, |\vec{x})$ 

Question: How many parameters does the network have?

Answer: 2

Example: One-Layer Network

 $\vec{\chi} = [\chi, \chi_L]^T$  $\frac{\partial}{\partial a}$  y = h(a)  $a = w_1x_1+w_2x_2$ Let  $y = \sigma(a) = \frac{1}{1 + e^{-a}} = p(C, |\vec{x})$  $a = 0.5x2 + 0.2x4 = 1 + 0.8 = 1.8$  $x_1 = 2$ ,  $x_2 = 4$  $y = 6(1.8) = \frac{1}{1+e^{-1.8}} = 0.86$  $w_1 = 0.5$ ,  $w_2 = 0.2$ what is  $P(C_1 | \vec{x})$ ?  $P(C_1 | \vec{x}) = 0.86$ 

#### Example: Two-Layer Network

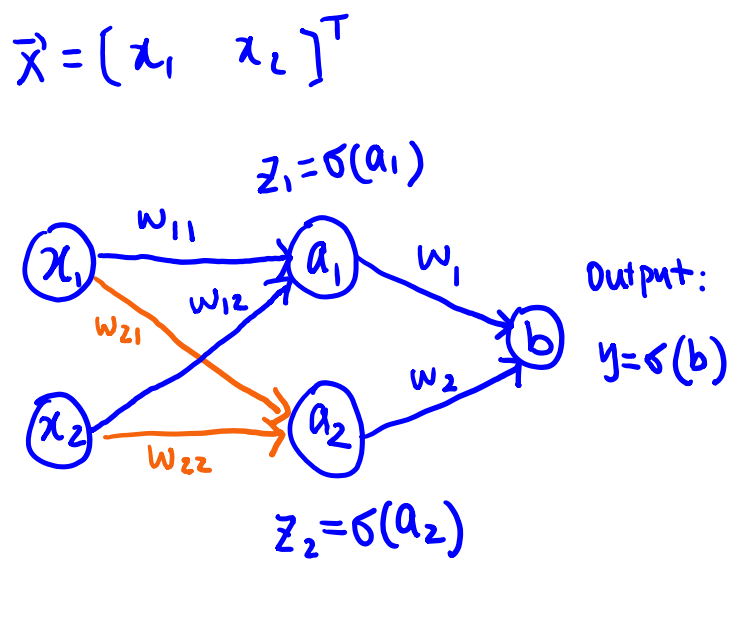

Question: How many parameters does the network have?

Answer: 6

 $\vec{w}$  =  $\begin{bmatrix} w_{11} & w_{12} & w_{21} & w_{22} & w_{11} & w_{22} \end{bmatrix}$ 

$$
a_1 = w_{11} \chi_1 + w_{12} \chi_2
$$
\n
$$
a_2 = w_{21} \chi_1 + w_{22} \chi_2
$$
\n
$$
B_1 = \delta(a_1), \quad B_2 = \delta(a_2)
$$
\n
$$
b = w_{11} \chi_1 + w_{22} \chi_2
$$
\n
$$
b = \delta(b)
$$

- What we have just seen is called: Forward Pass
	- $-$  Pass the input through the network, layer by layer
	- $-$  Obtain the network output
	- $-$  Need to know the "weights" on the links

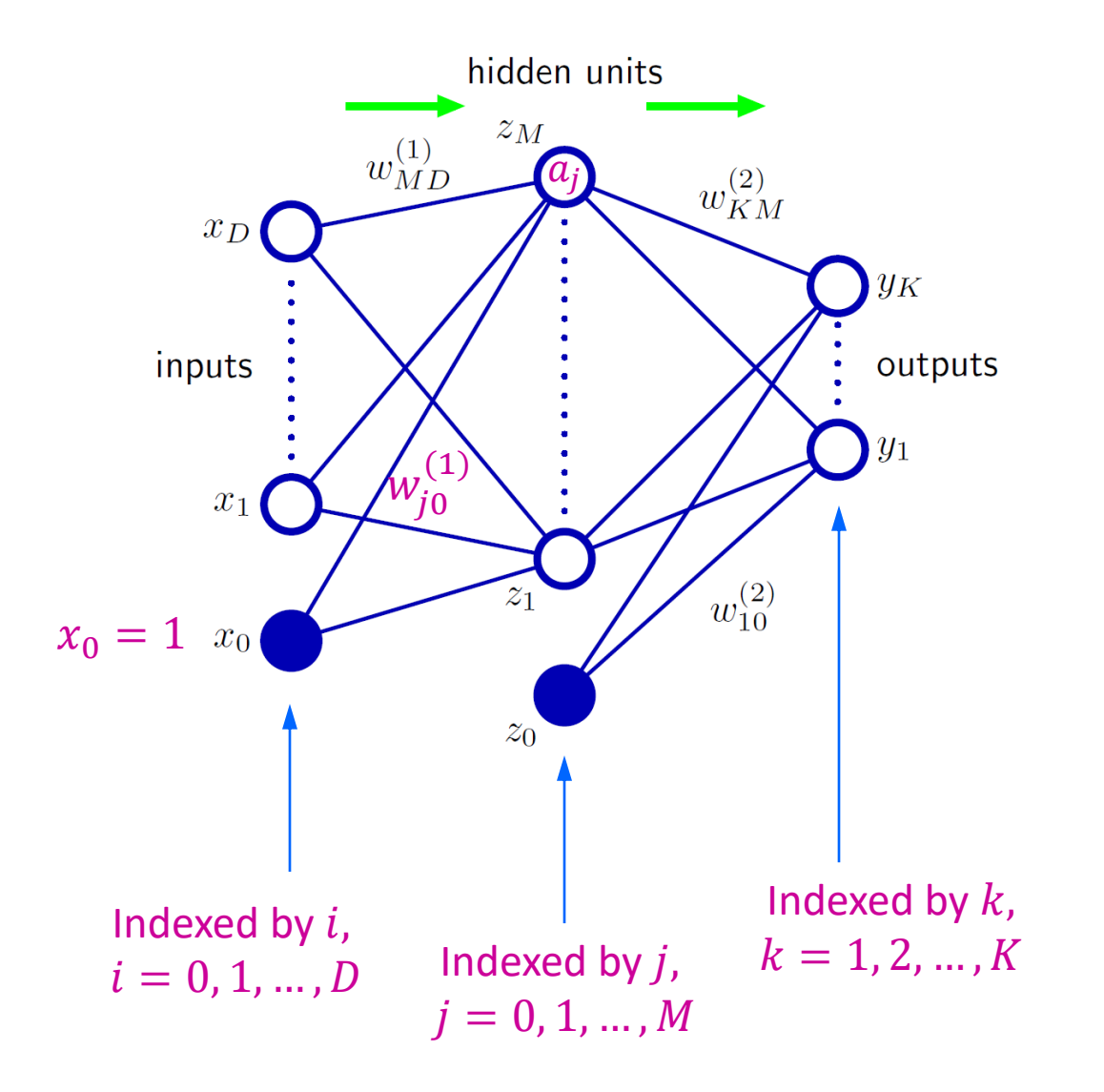

First Layer:

$$
a_j = \sum_{i=1}^{D} w_{ji}^{(1)} x_i + w_{j0}^{(1)}
$$

#### The non-linear activation function:  $h(\cdot)$

$$
z_j = h(a_j)
$$

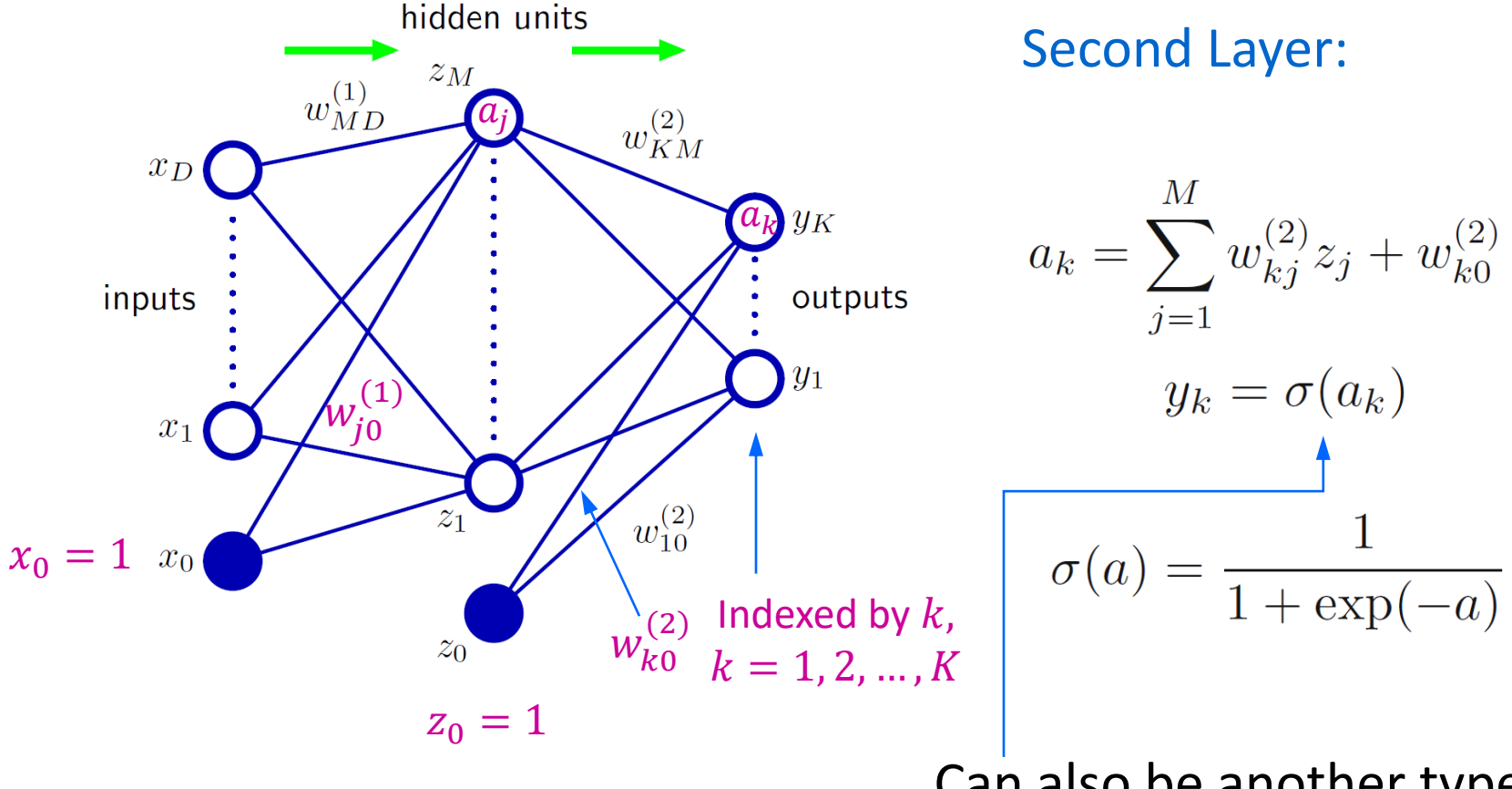

#### Can also be another type of activation function

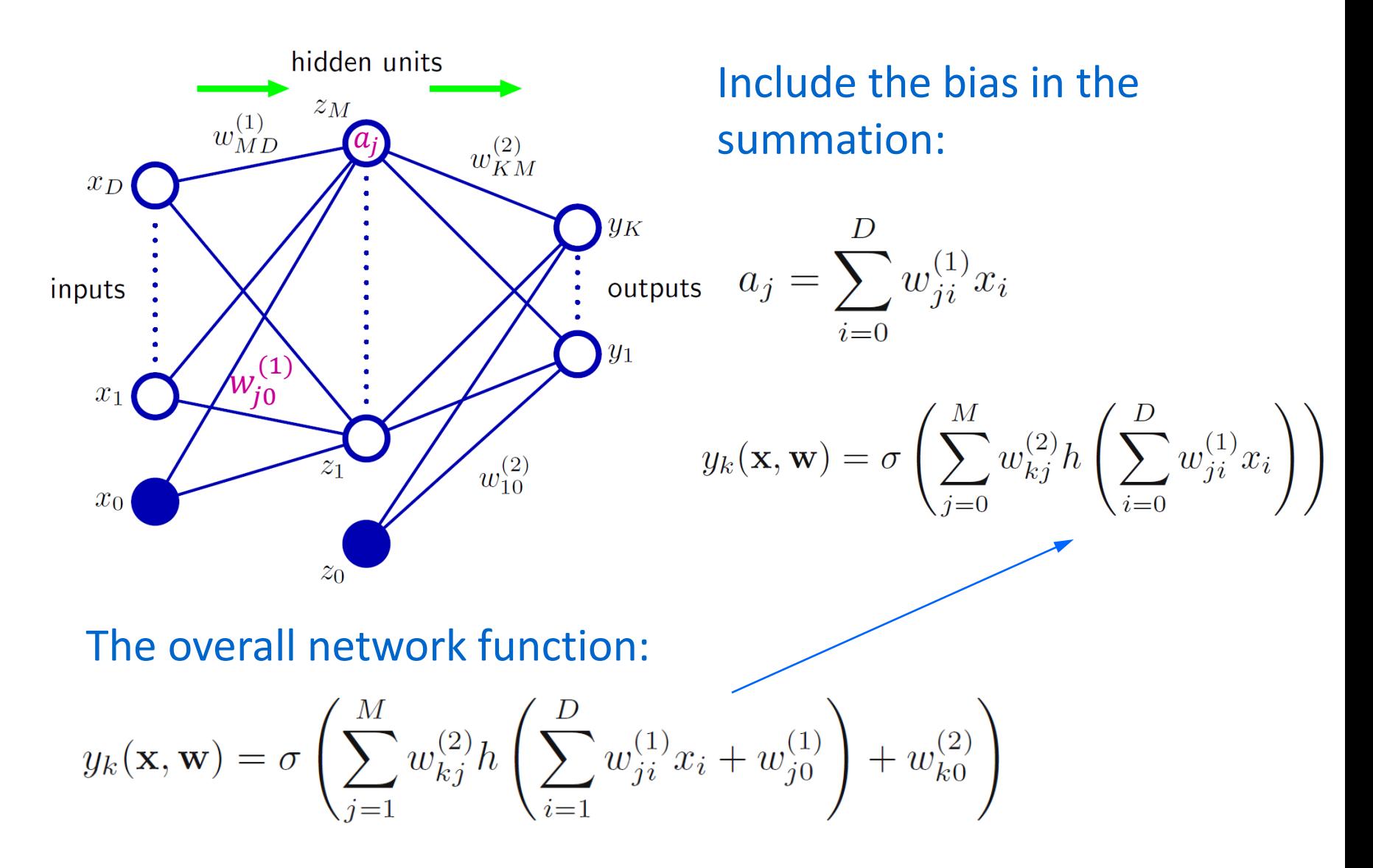

#### Activation Function: non-linear

\n- Sigmoid: 
$$
\sigma(a) = \frac{1}{1 + \exp(-a)}
$$
, represents a probability
\n- Tanh:  $\tanh(a) = \frac{\exp(a) - \exp(-a)}{\exp(a) + \exp(-a)} = \frac{e^a - e^{-a}}{e^a + e^{-a}}$
\n

• ReLU (Rectified Linear Unit):  $ReLU(a) = max(0, a)$ 

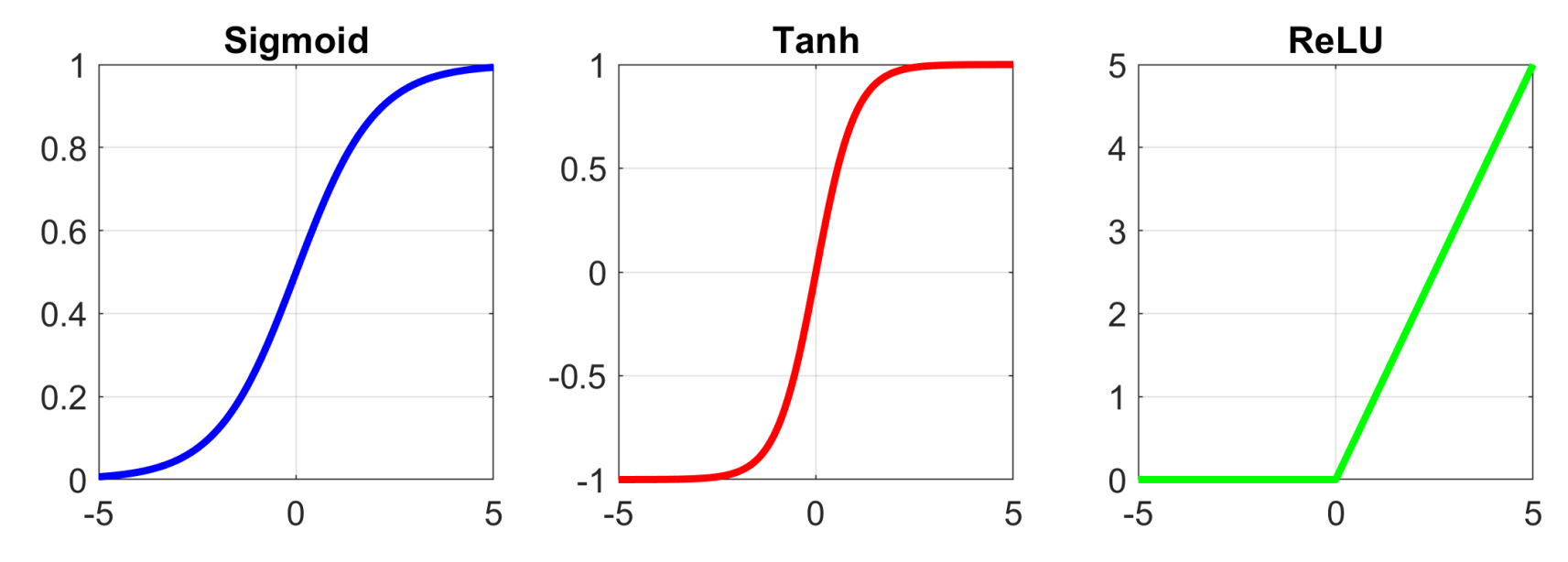

Instructor: Ying Liu **COEN 140, Machine Learning and Data Mining** 13

#### Activation Function: non-linear

• Softmax function: 
$$
\frac{\exp(a_k)}{\sum_{j=1}^{K} \exp(a_j)}
$$

• Outputs the probability of the data sample belonging to the k-th class,  $k = 1, 2, ..., K$ 

• 
$$
\sum_{k=1}^{K} \frac{\exp(a_k)}{\sum_{j=1}^{K} \exp(a_j)}
$$
  
= 
$$
\frac{\exp(a_1)}{\sum_{j=1}^{K} \exp(a_j)} + \frac{\exp(a_2)}{\sum_{j=1}^{K} \exp(a_j)} + \dots + \frac{\exp(a_K)}{\sum_{j=1}^{K} \exp(a_j)}
$$

 $= 1$ 

• How to calculate the weights?

 $\vec{\chi} = [\chi, \chi_L]^T$  $\boldsymbol{\omega}_1$  $\boldsymbol{\lambda}_1$  $y = 6(a)$ W<sub>3</sub>  $\mathbf{I_2}$ 

 $Q = W_1 X_1 + W_2 X_2$ targ et output: t  $\in [0, 1]$ <br>Error function:  $E(w_1, w_2) = \frac{1}{2}(y-t)^2$ 

$$
\frac{m\lambda}{v_1, w_2} \in (w_1, w_2)
$$
\n
$$
\frac{v_1, w_2}{v_2}
$$
\n
$$
\frac{d\overline{t}}{dw_1} = \frac{d\overline{t}}{dy} \cdot \frac{dy}{dq} \cdot \frac{dq}{dw_1}
$$
\n
$$
\frac{d\overline{t}}{dy} = \frac{1}{2} \cdot 2 \cdot (y - t) = y - t
$$
\n
$$
\frac{d\overline{y}}{dw_1} = y (1 - y)
$$
\n
$$
\frac{d\alpha}{dw_1} = \chi_1
$$
\n
$$
\frac{d\overline{t}}{dw_1} = (y - t) \cdot y \cdot (1 - y) \cdot \chi_1
$$
\n
$$
\frac{d\overline{t}}{dw_2} = (y - t) \cdot y \cdot (1 - y) \cdot \chi_2
$$

 $\boldsymbol{q}$ 

$$
min_{w_1, w_2} E(w_1, w_2)
$$
  

$$
\frac{dE}{dw_1} = (y-t) \cdot y \cdot (1-y) \cdot \chi_1
$$
  

$$
\frac{dE}{dw_2} = (y-t) \cdot y \cdot (1-y) \cdot \chi_2
$$

 $a = w_1x_1 + w_2x_2$ <br>gradient descent:

$$
\omega_1^{(\tau)} = \omega_1^{(\tau-1)} - \eta \cdot (y-t) \cdot y \cdot (1-y) \cdot x_1
$$

$$
w_2^{(\tau)} = w_2^{(\tau-1)} - \eta \cdot (y-t) \cdot y \cdot (1-y) \cdot \chi_2
$$

where 
$$
y = 6(a) = 6(w_1^{(t-1)}x_1 + w_2^{(t-1)}x_2)
$$

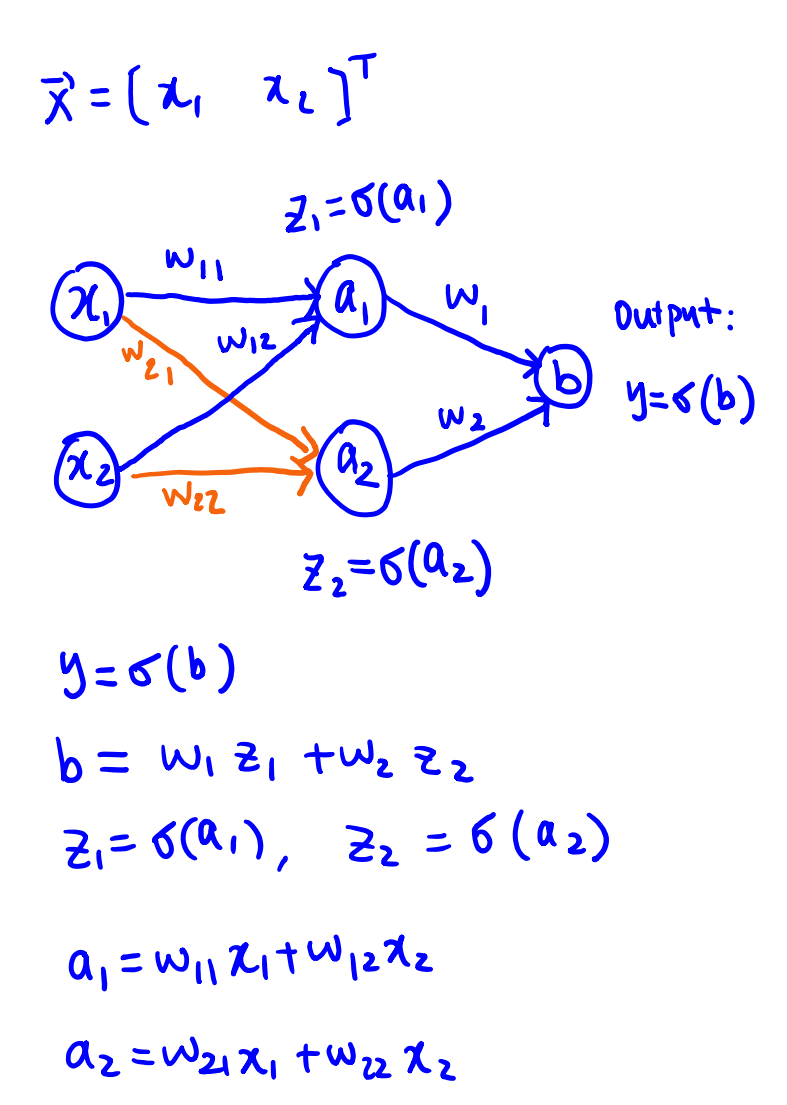

Question: How many parameters do we need to calculate?

Answer: 6

 $\vec{w}$  =  $\begin{bmatrix} w_{11} & w_{12} & w_{21} & w_{22} & w_{11} & w_{22} \end{bmatrix}$ 

 $\vec{\chi} = (\chi_1 \quad \chi_2)^T$  $2,5(0,))$  $\mathbf{w}_{11}$  $\mathsf{w}_{\mathsf{I}}$ Dutpyt:  $\mathbf{w}_1$  $y = 6(b)$  $\bullet$  $W_2$  $a_{2}$  $W_{22}$  $Z_{2}=6(9_{2})$  $y = 6(b)$  $b = W_1$   $B_1 + W_2$   $B_2$  $21 = 6(a_1)$ ,  $22 = 6(a_2)$  $a_1 = w_{11} z_1 + w_{12} z_2$  $a_2 = w_{21}x_1 + w_{22}x_2$ 

$$
\frac{\sinh E(\vec{w})}{\vec{w}} = \frac{E(\vec{w}) - E(\vec{w})}{2}(y - t)^2
$$
\ngroolient descent  
\n
$$
\frac{dE}{dw} = \frac{dE}{dy} \cdot \frac{dy}{db} \cdot \frac{db}{dw}
$$
\n
$$
\frac{dE}{dy} = y - t
$$
\n
$$
\frac{d\vec{y}}{dy} = y - (1 - y)
$$
\n
$$
\frac{d\vec{y}}{dw} = z_1
$$
\n
$$
\frac{d\vec{b}}{dw} = (y - t) \cdot y \cdot (1 - y) \cdot z_1
$$
\n
$$
\frac{dE}{dw} = (y - t) \cdot y \cdot (1 - y) \cdot z_2
$$

 $\vec{\chi} = (\chi_1 \quad \chi_2)^T$  $2,5(0,))$  $\mathbf{w}_{11}$  $\mathsf{w}_{\mathsf{I}}$ Dutput:  $\mathbf{w}_1$  $y = 6(b)$  $\bullet$  $W_2$  $a_{2}$  $W_{22}$  $Z_{2}=6(9)$  $y = 6(b)$  $b = W_1$   $B_1 + W_2$   $B_2$  $Z_1 = 6(a_1)$ ,  $Z_2 = 6(a_2)$  $a_1 = w_{11} z_1 + w_{12} z_2$  $a_2 = w_{21}x_1 + w_{22}x_2$ 

$$
\frac{\sinh E(\vec{w})}{\vec{w}} = \frac{1}{2}(y - t)^{2}
$$
\ngradient descent  
\n
$$
\frac{dE}{dw_{ij}} = \frac{dE}{dy} \cdot \frac{dy}{db} \cdot \frac{db}{dz_{i}} \cdot \frac{dZ_{i}}{dq} \cdot \frac{dA_{ij}}{dw_{ij}}
$$
\n
$$
\frac{dE}{dy} = y - t, \frac{dY}{db} = y \cdot (1 - y), \frac{db}{dz_{i}} = w_{ij}
$$

$$
\frac{d z_1}{d \alpha_1} = 2 \cdot (1 - 2 \cdot 1) , \frac{d \alpha_1}{d \omega_1} = \chi_1
$$

$$
\frac{dE}{d\omega_{11}} = (9-t) \cdot 9 \cdot (1-y) \cdot w_1 \cdot 3 \cdot (1-z_1) \cdot z_1
$$

$$
\frac{\partial E}{\partial w_{12}} = (y - t) \cdot y \cdot (1 - y) \cdot w_1 \cdot z_1 \cdot (1 - z_1) \cdot z_2
$$

#### Backpropagation

- What we have just seen is called: backpropagation
	- Propagation the (regression or classification) error from the output of the network to previous layers
	- $-$  to calculate the gradients of the error function with respect to the weights
	- $-$  and to update the weights by gradient descent

#### Summary

- Forward Pass
	- From input to output
	- $-$  Pass the input through the network, using the already known weights (parameters), and obtain the network output
- Backward Pass
	- $-$  From output to previous layers
	- $-$  Propagate the error from the network output to previous layers
	- $-$  Update the weights (parameters)

#### Regression problem

- For example:
	- Image compression and decompression

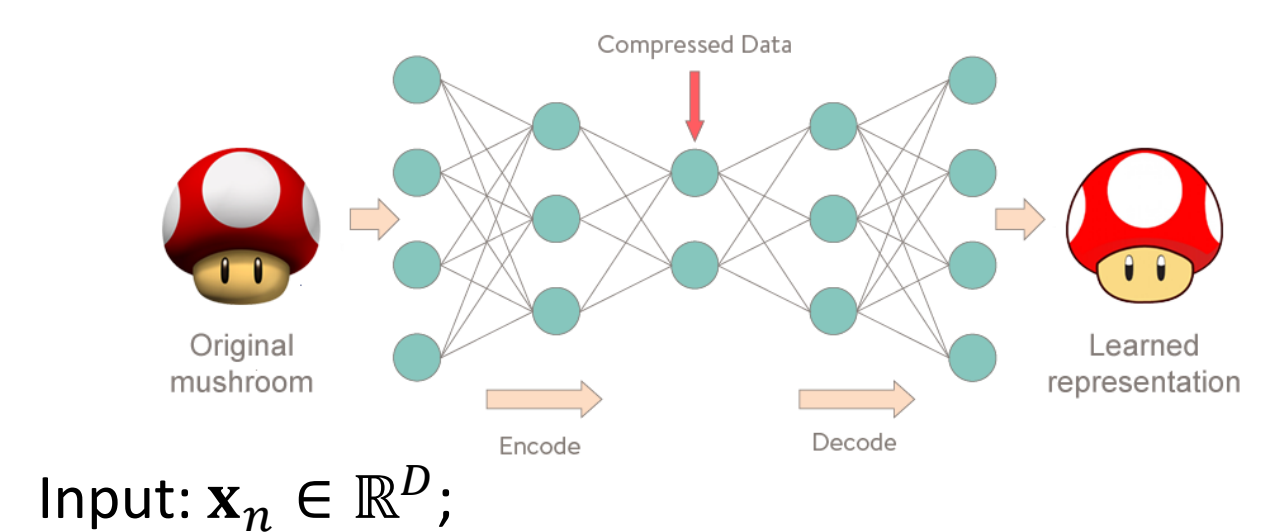

Target output:

$$
= \mathbf{t}_n = [t_{n1}, t_{n2}, \dots, t_{nD}]^T = \mathbf{x}_n = [x_{n1}, x_{n2}, \dots, x_{nD}]^T \in \mathbb{R}^D
$$

 $-$  Actual network output:  $\mathbf{y}_n = [\mathcal{y}_{n1}, \mathcal{y}_{n2}, ..., \mathcal{y}_{nD}]^T \in \mathbb{R}^D$ 

#### Regression problem

- For example:
	- Image compression and decompression
- Sum-squared-error error function
	- $-$  *N* data samples

$$
E(\mathbf{w}) = \sum_{n=1}^{N} E_n
$$

where 
$$
E_n = \frac{1}{2} \sum_{k=1}^{D} (y_{nk}(\mathbf{x}_n, \mathbf{w}) - t_{nk})^2
$$

# Binary Classification

- Given a set of training samples  $\mathbf{x}_n \in \mathbb{R}^D$  and the corresponding target vectors  $t_n$ ,  $n = 1, 2, ..., N$ .
- Binary classification problem:  $t_n \in \{0,1\}$

$$
- t_n = 1: x_n \text{ belongs to class-1}
$$

$$
- t_n = 0: x_n \text{ belongs to class-0}
$$

#### Binary Classification

• Cross-entropy error function

$$
- E(\mathbf{w}) = \sum_{n=1}^{N} E_n
$$

- $E_n = -[t_n \ln y_n + (1 t_n) \ln(1 y_n)]$  is the error function for the  $n$ -th training sample
	- $t_n \in \{0,1\}$  is the class label for the *n*-th training sample
	- $-y_n$ : the predicted class probability for the *n*-th training sample

 $y_n = y_n(\mathbf{x}_n, \mathbf{w})$ : a function of the input  $\mathbf{x}_n$  and the weights w

#### -class classification

- Given a set of training samples  $\mathbf{x}_n \in \mathbb{R}^D$  and the corresponding target vectors  $t_n$ ,  $n = 1, 2, ..., N$ .
- For example
	- $-$  K-class classification problem:  $\mathbf{t}_n \in \{0,1\}^K$ 
		- This is called:  $1$ -of- $K$  coding
		- $t_{nk} = 1$ :  $\mathbf{x}_n$  belongs to class-k
		- $t_{nk} = 0$ :  $\mathbf{x}_n$  does not belong to class-k
		- Example:  $K = 5$ , 5 classes
		- $\mathbf{t}_n = [0.0, 0.1, 0]^T$ :  $\mathbf{x}_n$  belongs to class-4

#### -class classification

• Cross-entropy error function

$$
E(\mathbf{w}) = \sum_{n=1}^{N} E_n
$$

where 
$$
E_n = -\sum_{k=1}^{K} t_{nk} \ln y_{nk}
$$

- $t_{nk}$  is the one-of-K coding class label for the n-th training sample
- $y_{nk} = y_{nk}(\mathbf{x}_n, \mathbf{w}), k = 1, ..., K$ , is the predicted probability of the  $n$ -th training sample belonging to class- $\boldsymbol{k}$

# Network Training

- Find weights:  $w^* = arg min$ W  $E(\mathbf{w}$
- Gradient descent:

$$
\mathbf{w}^{(\tau)} = \mathbf{w}^{(\tau-1)} - \eta \nabla_{\mathbf{w}} E(\mathbf{w}^{(\tau-1)})
$$

- where  $\eta > 0$  is the learning rate
- $\tau$ : the iteration index
- The above is the general training method for
	- ⎻ Regression
	- $-$  Binary classification
	- ⎻ Multi-class classification

#### Mini-batch Gradient Descent

• In each iteration, compute the gradient based on a small set of training samples

• 
$$
\mathbf{w}^{(\tau)} = \mathbf{w}^{(\tau-1)} - \eta \sum_{n \in \mathcal{N}_i} \nabla_{\mathbf{w}} E_n(\mathbf{w}^{(\tau-1)})
$$

•  $\mathcal{N}_i$ : the set of indices for data samples in the *i*-th minibatch

#### **Concepts**

- Epoch: the number of rounds to go through all training samples. Each round is an epoch.
- Shuffle: before starting each epoch, the training samples are shuffled, therefore the mini-batches in different epochs are different.
- Notations:
	- $\tau$  : iteration index (for weight update)
	- $-$  n: training sample index
	- $\overline{\phantom{a}}$  i: mini-batch index

# Training Procedure

- 10,000 training samples, Batch size = 200;
- 10,000/200 =50 mini-batches, Epoch=10
- Step 1: initialize  $w^{(0)}$
- Step 2: for epoch=1, 2, ..., 10, do shuffle the training samples for  $i = 1:50$

What's the total number of iterations?

How many times are the weights updated?

**1. forward pass** of the  $i$ -th mini-batch, using the old  $\mathbf{w}^{(\tau-1)}$ :  $\mathbf{x}_n \to \mathbf{z}_n \to \mathbf{y}_n$  for the *n*-th sample in the  $i$ -th mini-batch

**2. backward pass:** backpropagate the gradients

$$
\sum_{n \in \mathcal{N}_i} \nabla_{\mathbf{w}} E_n(\mathbf{w}^{(\tau-1)})
$$

**3. update w** by 
$$
\mathbf{w}^{(\tau)} = \mathbf{w}^{(\tau-1)} - \eta \sum_{n \in \mathcal{N}_i} \nabla_{\mathbf{w}} E_n(\mathbf{w}^{(\tau-1)})
$$

end

end

#### Summary

- Network Training
	- $-$  Use the training set
	- $-$  Calculate the network weights
	- $-$  Use both forward and backward pass
- Testing
	- ⎻ Also called "inference"
	- $-$  After the model is trained (weights are found), use the test set to evaluate the model performance
	- $-$  Only use the forward pass

- Dataset Description
	- $-$  The Pima Indian Diabetes Dataset consists of information on 768 female patients (268 tested\_positive instances and 500 tested\_negative instances) coming from a population near Phoenix, Arizona, USA. Tested\_positive and tested\_negative indicates whether the patient is **diabetic** or not, respectively.
- 8 features
	- Pregnancies, Glucose, BloodPressure, SkinThickness, Insulin, BMI, DiabetesPedigreeFunction, Age.
- Labels
	- $-$  1: tested positive
	- ⎻ 0: tested\_negative

- Objective
	- Build a 3-layer neural network to predict whether a patient is diabetic or not.

```
8# Create first network with Keras
9 from keras.models import Sequential
10 from keras. layers import Dense
11 import numpy
12 from sklearn.model_selection import train_test_split
13 from sklearn import metrics
14# fix random seed for reproducibility
15 seed = 7
16 numpy.random.seed(seed)
17# Load pima indians dataset
18dataset = numpy.loadtxt("pima-indians-diabetes.csv", delimiter=",")
19# split into input (X) and output (Y) variables
20X = dataset[:, 0:8]21Y = dataset[:, 8]22X train, X test, y train, y test = train test split(X, Y, \
                                                       stratify=Y, random state=42, test size=0.25)
23
```

```
24# create model
                          Output dimension25 model = Sequential()
26 model.add(Dense(12)^*input dim=8, activation='relu'))
27 model.add(Dense(8, 8)activation='relu'))
28 model.add(Dense(1, 1)activation='sigmoid'))
```
- Dense layer: fully connected layer
- Input dim: input dimension

```
29# Compile model
30model.compile(loss='binary crossentropy', optimizer='adam', metrics=['accuracy'])
31# Fit the model32 model.fit(X train, y train, epochs=150, batch size=10, verbose=2)
33# calculate predictions
34 predictions = model.predict(X test)
35# round predictions
36y test hat = [round(x[0]) for x in predictions]
```
- Binary crossentropy: the cost function (or error function) for binary classification problem. We need to minimize this function to find the weights
- optimizer: the method/solver used to minimize the cost function

```
38num correct = 0
39 for i in range(len(y test)):
      if y test hat [i] == y test [i] :
40
           num correct +=141
42
43 Accuracy rate = num correct/len(y test)
44 print ("Accuracy Rate = ", Accuracy rate)
```

```
46 fpr, tpr, thresholds = metrics.roc curve(y test, predictions, pos label = 1)
47 import matplotlib.pyplot as plt
48plt.plot(fpr,tpr, 'b-',linewidth=4)
49plt.ylabel('True Positive Rate', fontsize = 26)
50plt.xlabel('False Positive Rate', fontsize = 26)
51
52plt.tick params(labelsize=26)
53 plt.grid(True)
54plt.show()
```
• Plot the ROC curve

- ROC curve: the receiver operating characteristic curve
- For binary classification, plot the false positive rate vs the true positive rate (obtained by setting different threshold)

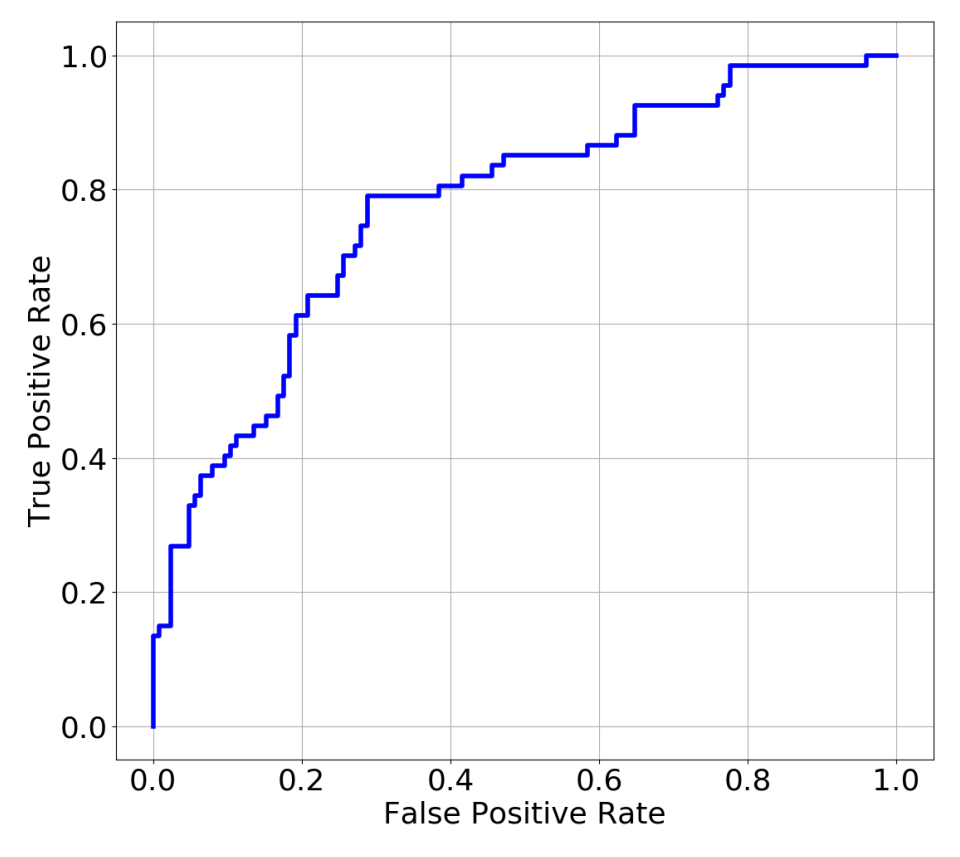

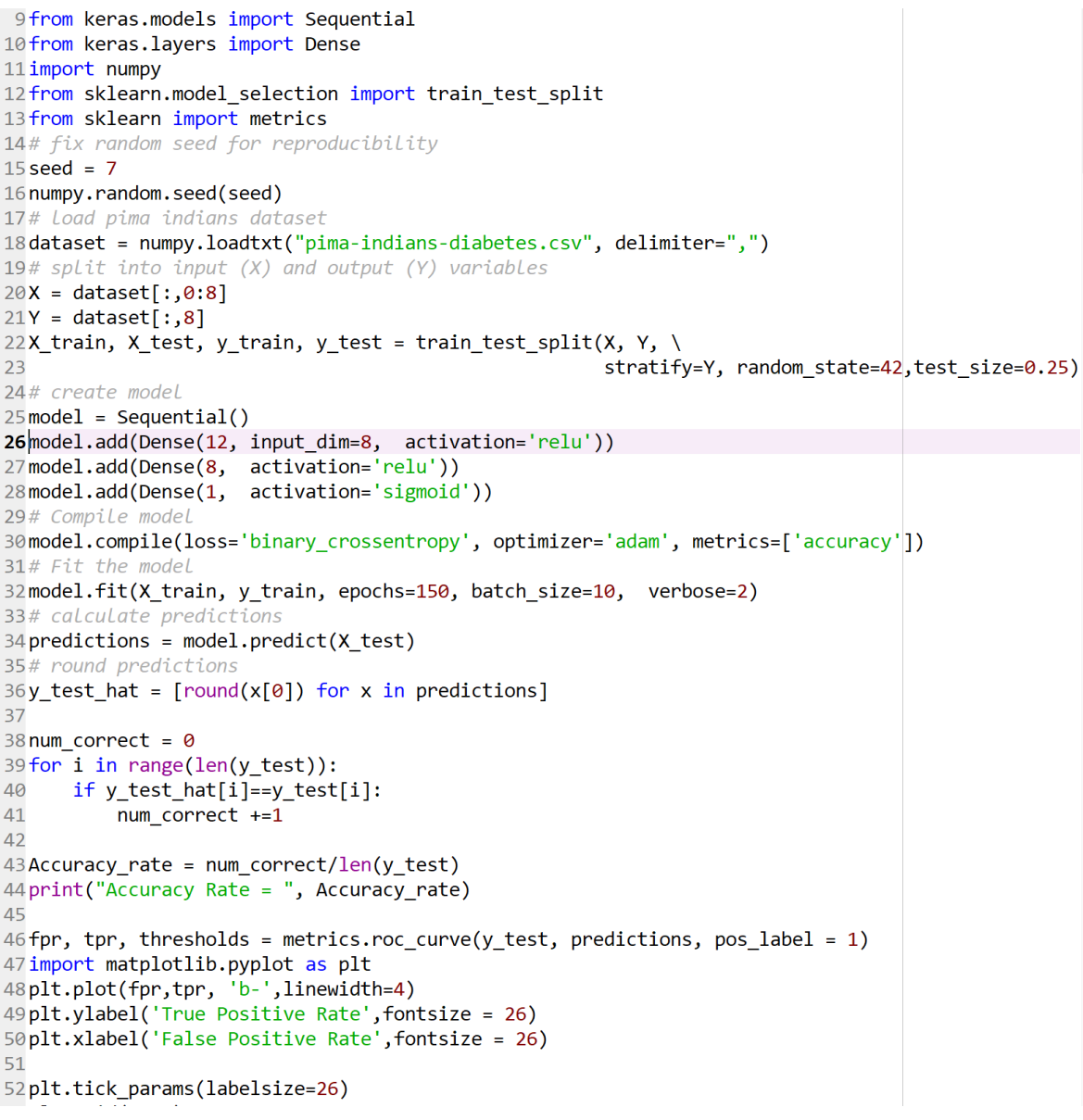

Usage Here you can get either on the Edito

Help can also be parenthesis next 1 Preferences > He

 $\mathbf{r}$ 

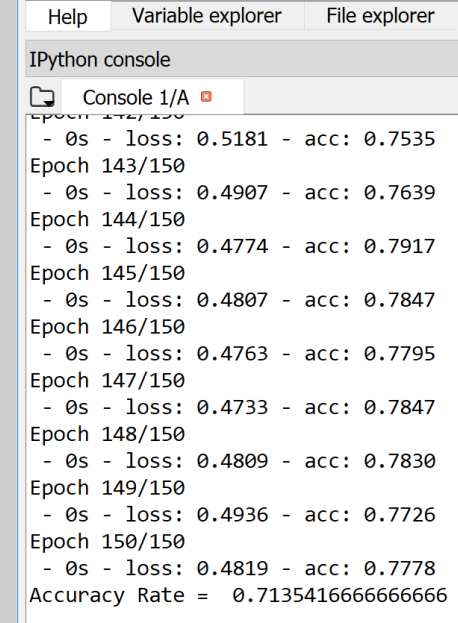

 $\|$ In [9]:

 $\blacktriangle$ 

Instructor: Ying Liu **COEN 140, Machine Learning and Data Mining** 41

# Choice of Output Activation and Error Function

#### • Binary classification

- $-$  Sigmoid activation
- ⎻ Cross-entropy error function
- Multi-class classification
	- $-$  Softmax activation function
	- ⎻ Cross-entropy error function
- Regression problem
	- For example, image compression and decompression
	- $-$  (optional) Activation function
		- If input pixels are in [0,255]: can use ReLU
		- If input pixels are in [0,1]: can use Sigmoid
		- If input pixels are in [-1,1]: can use tanh
	- ⎻ Sum-squared-error cost function